# Install Checklist

# 1. Contracts

- 1.1 \_\_\_ Contracts Signed and Approved
- 1.2 \_\_ Wire Deposit
- 1.3 \_\_\_ (SPS) License File Generation
- 1.4 \_ Credit card setup for hosting fees

# 2. Server and System Installation

- 2.1 \_\_\_ (SPS) Install License File
- 2.2 \_\_\_ (SPS) Client entered into SPS support system
- 2.3 \_\_\_ (SPS) Setup basic system defaults page 09 (Bar-Code prefix, Company Details)
- 2.4 \_\_ (SPS) Setup System URL
- 2.5 \_\_\_ Set up Control Switches page 13

# 3. Static Data Migration - page 19

- 3.1 \_\_\_ Chart of Accounts
- 3.2 \_\_\_ Customers
- 3.3 \_\_\_ Item Master
- 3.4 Services Master \*
- 3.5 \_\_\_ Inventory Suppliers
- 3.6 \_\_\_ Non Inventory Vendors
- 3.7 \_\_\_ Associates
- 3.8 \_\_\_ Contacts
- 3.9 \_\_\_ Price List \*
- 3.10 \_\_\_ Tax Codes
- 3.11 \_\_\_ Zip Codes

#### 4. Training - page 43

- 4.1 \_\_ Admin and System Setup (User Admin, System Terminology, Terms, Package Setup)
- 4.2 \_\_\_ Purchasing & Master List (PO's, Supplier Invoice/Packing List, Inventory Receipts, Freight, and Landed Costs)
- 4.3 \_\_ Inventory (Inventory Search, Adjustments, Transfers, Product Master List )
- 4.4 \_\_\_ Pre-Sales (Opportunities, Quotes, Visits, Sample Orders, Transfers)

(SPS) = Stone Profit Systems Task

\* If Applicable - Fabricator Items

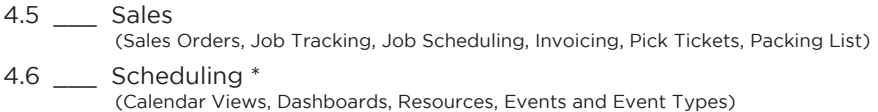

4.7 \_\_\_ Accounting & Reports (AR, AP, Banking, General Ledger, System Reports)

 $\_$  ,  $\_$  ,  $\_$  ,  $\_$  ,  $\_$  ,  $\_$  ,  $\_$  ,  $\_$  ,  $\_$  ,  $\_$  ,  $\_$  ,  $\_$  ,  $\_$  ,  $\_$  ,  $\_$  ,  $\_$  ,  $\_$  ,  $\_$  ,  $\_$  $\_$  ,  $\_$  ,  $\_$  ,  $\_$  ,  $\_$  ,  $\_$  ,  $\_$  ,  $\_$  ,  $\_$  ,  $\_$  ,  $\_$  ,  $\_$  ,  $\_$  ,  $\_$  ,  $\_$  ,  $\_$  ,  $\_$  ,  $\_$  ,  $\_$  $\_$  ,  $\_$  ,  $\_$  ,  $\_$  ,  $\_$  ,  $\_$  ,  $\_$  ,  $\_$  ,  $\_$  ,  $\_$  ,  $\_$  ,  $\_$  ,  $\_$  ,  $\_$  ,  $\_$  ,  $\_$  ,  $\_$  ,  $\_$  ,  $\_$  $\_$  ,  $\_$  ,  $\_$  ,  $\_$  ,  $\_$  ,  $\_$  ,  $\_$  ,  $\_$  ,  $\_$  ,  $\_$  ,  $\_$  ,  $\_$  ,  $\_$  ,  $\_$  ,  $\_$  ,  $\_$  ,  $\_$  ,  $\_$  ,  $\_$ 

# 5. Add-On Modules

# 6. System Configuration and Setup

- 6.1 \_\_\_ User Types and User Setup
- 6.2 \_\_\_ Quote Package Setup \*
- 6.3 \_\_\_ Job Scheduling Setup \*
- 6.4 \_\_\_ Print Documents Format and Policies Setup page 47 (Quote, sale order, invoice, PO)
- 6.5 \_\_\_ Bar-Code Setup page 65
- 6.6 Send Void Business Check For Setup
- 6.7 \_\_\_ Fax Setup \* (Requires efax, rightfax, or similar online fax account)

#### 7. Dynamic Data Migration - page 75

- 7.1 \_\_ Inventory Details (Slabs and non-slabs)
- 7.2 \_\_\_ Open AR Invoices (Open customer Invoice details)
- 7.3 \_\_\_ Open AR Receipts (Open customer Payment/Receipts details)
- 7.4 \_\_\_ Open AP (Open vendor Invoice details)
- 7.5 \_\_\_ Trial Balance (Debit or credit balances in different accounts)

#### 8. Go Live

- 8.1 \_\_\_ (SPS) Additional Support on Go Live Date
- 8.2 \_\_ Customer Satisfaction Report and Sign Off
- 8.3 \_\_\_ Wire Remaining Balance
- 8.4 Credit Card Setup for Support and Maintenance

(SPS) = Stone Profit Systems Task

\* If Applicable - Fabricator Items